### CSE 265: System and Network Administration

- Daemons
- Software Installation, Localization, and Maintenance
	- Installation, customization
	- Keeping your systems up to date
	- Package management: RPM
	- Automating downloading and installation: YUM
- Change Management
	- OS Upgrades
	- Maintenance windows
	- Service conversions

### Daemons

- A background process rather than under the control of an interactive user
	- Often named with a trailing d
	- Equivalent to a "service" under Windows
- We've seen many already
	- init, kernel daemons, cron and atd

## inetd and xinetd

- inetd is a daemon that manages other daemons
	- Starts client daemons only when there is work for them
	- Lets them die when their work is complete
- Only works with daemons that provide network services
	- Attaches itself to the network ports used by clients
	- When connection occurs, inetd starts the daemon, and connects standard I/O to the network port
- xinetd is an improved alternative

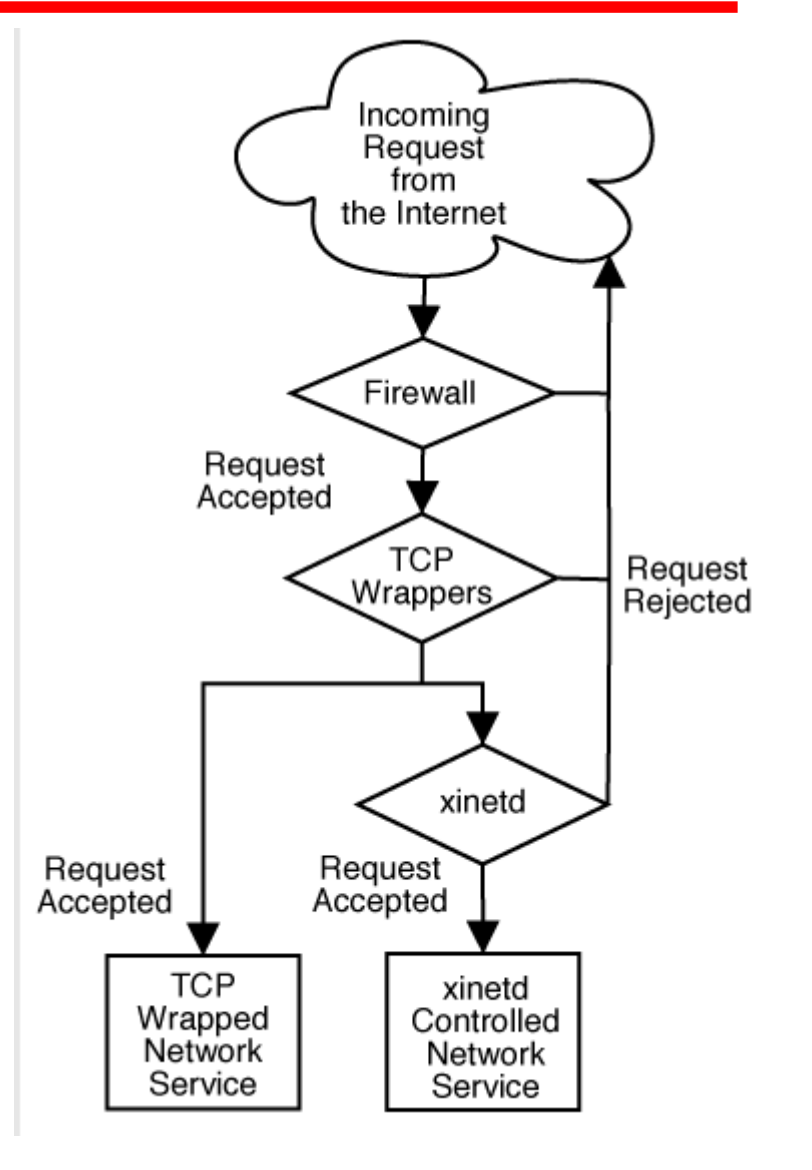

Spring 2016 CSE 265: System and Network Administration ©2004-2016 Brian D. Davison

### /etc/inetd.conf

– inetd uses /etc/inetd.conf to determine which ports and daemons to use (along with /etc/services)

```
# Sample portions of an /etc/inetd.conf from Solaris
ftp
ftp stream tcp6 nowait root /usr/sbin/tcpd in.ftpd
telnet stream tcp6 nowait root /usr/sbin/tcpd in.telnetd
.<br>|<br>|-
shell stream tcp nowait root /usr/sbin/tcpd in.rshd
shell stream tcp6 nowait root /usr/sbin/tcpd in.rshd
login stream tcp6 nowait root /usr/sbin/tcpd in.rlogind
exec stream tcp nowait root /usr/sbin/tcpd in.rexecd
exec stream tcp6 nowait root /usr/sbin/tcpd in.rexecd
talk dgram udp wait root /usr/sbin/tcpd in.talkd
time stream tcp6 nowait root internal
time dgram udp6 wait root internal
amanda dgram udp wait backup /opt/amanda/libexec/amandad amandad
# Sample portions of an /etc/inetd.conf from Solaris
#
      stream tcp6 nowait root /usr/sbin/tcpd in.ftpd
telnet stream tcp6 nowait root /usr/sbin/tcpd in.telnetd
#
shell stream tcp nowait root /usr/sbin/tcpd in.rshd
shell stream tcp6 nowait root /usr/sbin/tcpd in.rshd
login stream tcp6 nowait root /usr/sbin/tcpd in.rlogind
exec stream tcp nowait root /usr/sbin/tcpd in.rexecd
exec stream tcp6 nowait root /usr/sbin/tcpd in.rexecd
talk dgram udp wait root /usr/sbin/tcpd in.talkd
time stream tcp6 nowait root internal
time dgram udp6 wait root internal
amanda dgram udp wait backup /opt/amanda/libexec/amandad amandad
```
### xinetd

– /etc/xinetd.conf, and can also use a directory with entries like:

```
uciault. Uil<br>decerintion:
 westiption. An xinetu internat
 \frac{1}{2} service which echo s characters
 \overline{ } back to clients.
 # This is the tcp version.
 service echo
  type = INTERNAL
 \begin{bmatrix} 10 \\ 1 \end{bmatrix} = echo-stream
 socket_type = stream
  protocol = tcp
 u<sub>2</sub> = u<sub>2</sub> = u<sub>2</sub> = u<sub>2</sub> = u<sub>2</sub>
 Nait = Nof \sim N disable = yes
# default: off
# description: An xinetd internal 
# service which echo's characters 
# back to clients. 
# This is the tcp version.
service echo
{
    type = INTERNAL
id = echo-stream
 socket_type = stream
 protocol = tcp
    user = root= \mathsf{wait} = \mathsf{no}disable = yes
}
```

```
uciault. Uil<br>decerintion:
 \frac{1}{2} description. The talk server
 \alpha accepts talk requests for
 E chatting with users on other
 \cdot systems.
# default: off
# description: The talk server
# accepts talk requests for 
# chatting with users on other 
# systems.
service talk
```

```
service talk
  disable = yes
 socket_type = dgram
 \begin{array}{ccc} \text{Wall} & \text{--} & \text{--} & \text{--} \\ \text{Wall} & \text{--} & \text{--} & \text{--} \\ \end{array} user = nobody
 group = tty<br>corvor = (usr/chi
  server = /usr/sbin/in.talkd
\{disable = yes
 socket_type = dgram
   wait = yes
user = nobody
   group = ttyserver = /usr/sbin/in.talkd
}
```
### /etc/services file

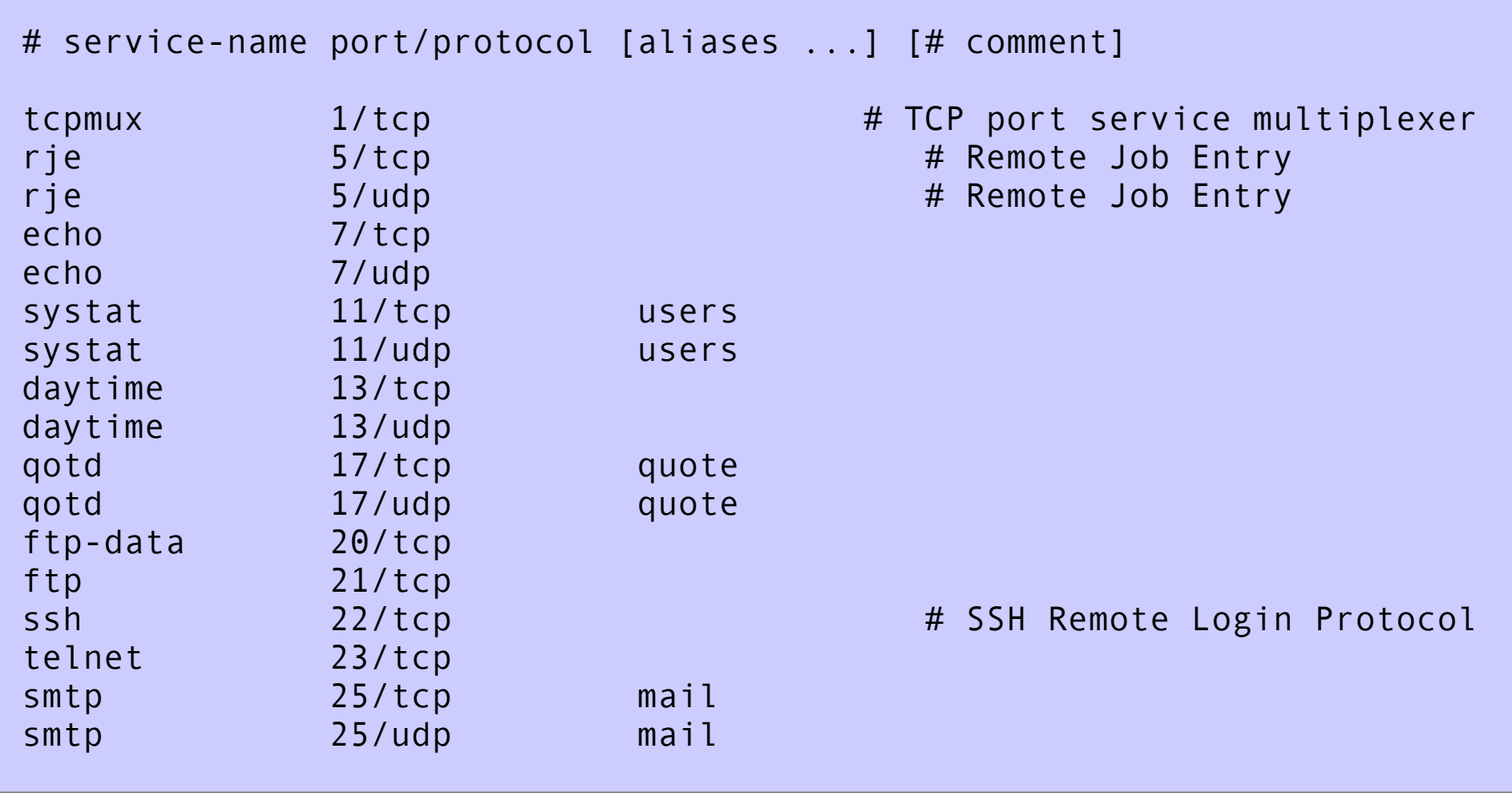

Spring 2016 CSE 265: System and Network Administration ©2004-2016 Brian D. Davison

### Common internet daemons

- talkd: network chat
- sendmail: MTA
- snmpd: remote network management
- rwhod: remote user lists
- vsftpd: very secure ftp daemon
- popper: basic mailbox access
- imapd: more functional mailbox access
- in.rlogind: remote logins
- in.telnetd: uses telnet protocol
- sshd: secure remote logins
- in.rshd: remote command execution
- rsyncd: synchronize files
- routed, gated: maintain routing tables
- named: DNS server
- syslogd: logging server
- in.fingerd: look up users
- httpd: WWW server
- lpd: print spooler

### File service daemons

- rpc.nfsd: kernel daemon that serves NFS requests
- rpc.mountd: accepts filesystem mount requests
- amd and automount: mount on demand
- rpc.lockd and rpc.statd: NFS locking and NFS status
- rpciod: caches NFS blocks
- rpc.rquotad: serve remote quotas (NFS)
- smbd: Windows-compatible file and print services
- nmbd: Windows-compatible NetBIOS name service requests

### More daemons

- Administrative database daemons
	- ypbind: locate NIS servers
	- ypserv: NIS server
	- rpc.ypxfrd: transfer NIS database
	- nscd: name service cache daemon
- Booting & Configuration Daemons
	- dhcpd: dynamic address assignment
	- in.tftpd: trivial file transfer server
	- rpc.bootparamd: provide info to diskless clients
- Time synchronization daemons
	- timed: synchronize clocks
		- (multiple implementations with same name)
	- ntpd, xntpd: better implementation
		- more accurate, within a few milliseconds
		- *(We enabled ntpd when we installed CentOS)*

Spring 2016 CSE 265: System and Network Administration ©2004-2016 Brian D. Davison

### FTP servers

- File Transfer Protocol predated the Web
- Anonymous FTP becoming less common
	- Non-anonymous FTP is a security concern (same as telnet usernames and passwords in cleartext)
- vsftpd can be run standalone or via inetd
- To limit the security concerns, vsftpd can have authenticated users access their own chrooted space
- Do not make any ftp directories world writable!
	- Your machine becomes a free file server

# Web proxies

- A proxy: someone who does something on your behalf
- Uses for web proxies:
	- Access management / filtering / logging
	- Bandwidth and latency reduction through caching
	- Load-spreading mechanism for busy web servers
- Proxy acts as both client and server
- Cache can do up-to-date check using If-modified-since HTTP header
	- Issue: should cache take risk and deliver cached object without checking?
	- Heuristics are used
- Squid is an open-source example

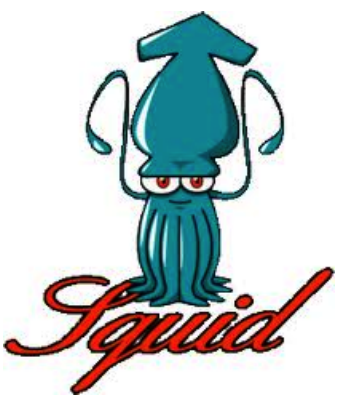

## Web caches (proxy server)

Goal: satisfy client request without involving origin server

- User sets browser to access Web via cache
- Browser sends all HTTP requests to cache
	- If object in cache: cache returns object
	- Else cache requests object from origin server, then returns object to client

#### Why Web caching?

- Reduce response time for client request.
- Reduce traffic on an institution's access link.
- Internet dense with caches enables "poor" content providers to effectively deliver content (that is, it reduces the load on Web servers).

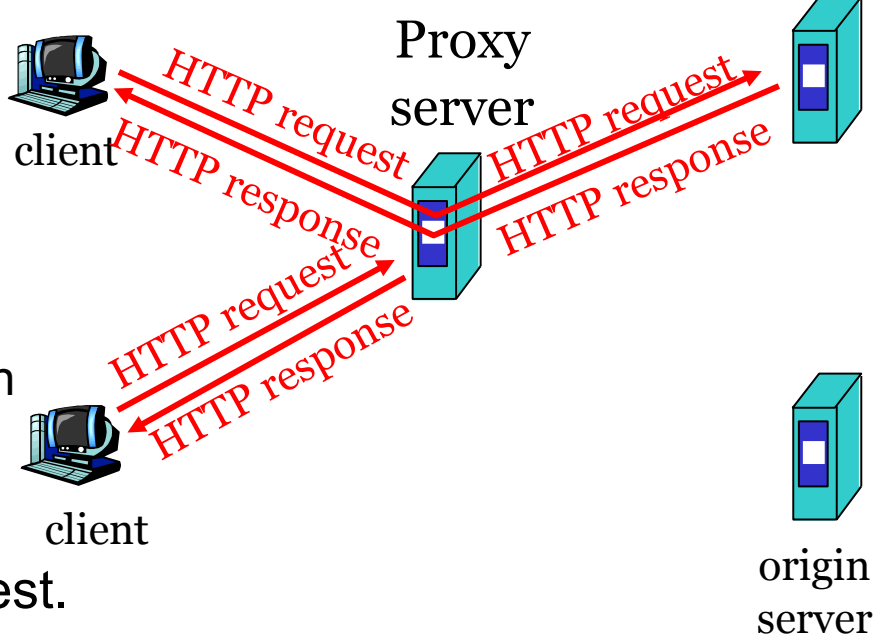

origin

server

### Software installation

- Linux is not pre-installed from most vendors
	- And even if it were...
- A sysadmin must
	- Install Linux (or indeed, any OS)
	- Automate mass installations
	- Localize (customize) the systems
	- Keep the systems updated
	- Manage add-on software packages

## Linux installation

- Basic Linux installation
	- From our first project you now have some experience with this
	- It is usually easier with a CD-ROM or USB :-)
- Automating installation
	- Many packages: Solaris JumpStart, Red Hat KickStart, SUSE AutoYaST, Windows AutoLoad

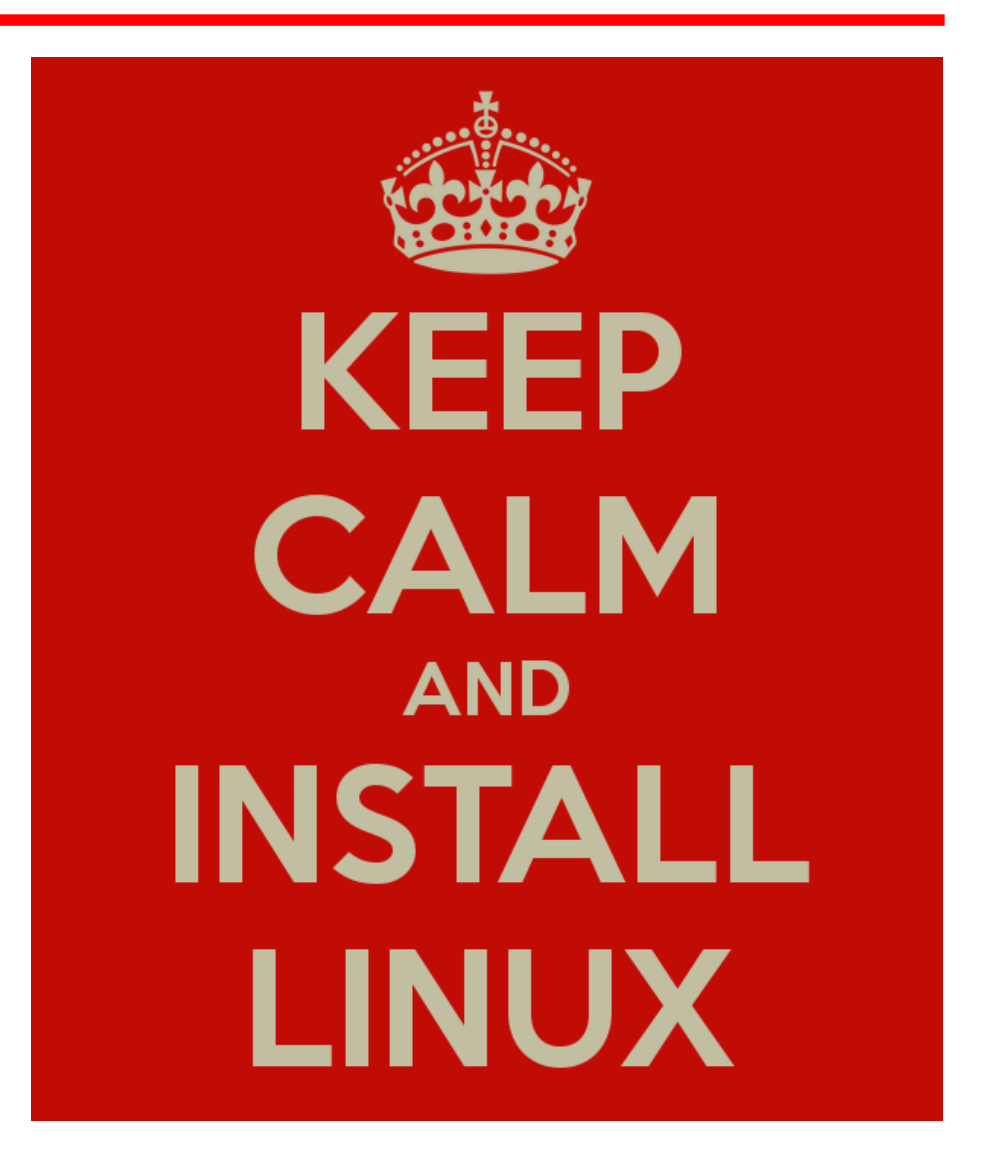

### Localization / Customization

- A single common install is almost never enough
	- Different hardware, different service requirements
- Need to automate any customization!
- Track some limited set of common configurations
- Probably want some custom or additional non-OSsupplied software
	- e.g., GNU tools, graphics packages
	- Often goes in /usr/local or /opt
	- Sometimes want a more custom namespace
		- Permit installation of multiple versions of a package

## Keeping your systems up to date

- Assuming you have only a few, centrallymanaged OS configurations
- How do you keep all the systems up to date?
	- Copy files directly from master host
		- e.g., with rsync or rdist
		- difficult to use with core OS, OK for local filesystems
	- Use package management system built into distro

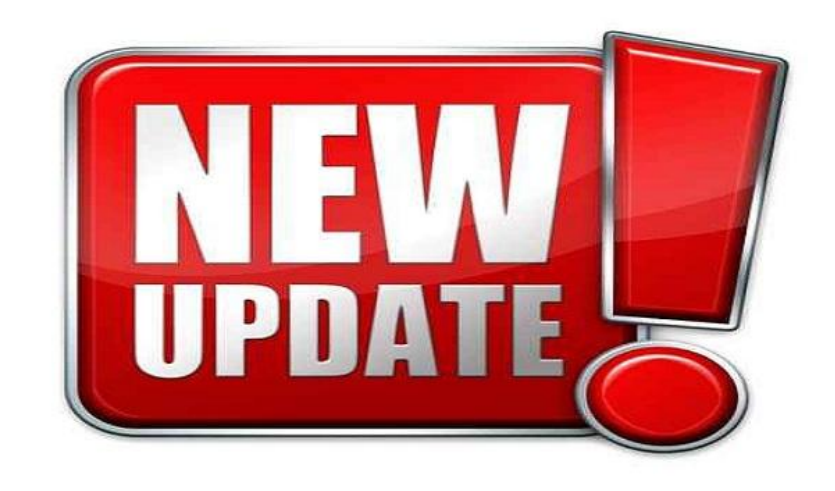

### Package management

- Essentially all UNIX/Linux distributions use some kind of package management system
	- RPM for Red Hat, Fedora, SUSE
	- .deb for Debian, Ubuntu
- These packages can include applications, source code, configuration files, etc.
	- Usually can 'undo' the installation of a package too
	- Can run scripts to customize the installation
		- e.g., look in other config files for information

## RPM

- RPM Package Manager
	- rpm
		- --install, --upgrade, --erase, --query
- How to use

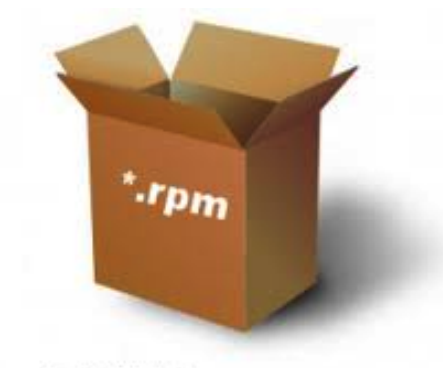

**RPM PACKAGE MANAGEMENT** 

- Download updated package
- rpm --upgrade openssh-2.9p2-12.i386.rpm
	- Get errors saying other packages depend on old one!
	- Download additional package updates
	- Upgrade all simultaneously

## Using RPM

• Sometimes, we need to remove a package

[root@brian brian]# **rpm -q kernel** kernel-2.6.12-1.1381\_FC3 kernel-2.6.14-1.1644\_FC4 kernel-2.6.14-1.1656\_FC4 kernel-2.6.15-1.1831\_FC4 kernel-2.6.15-1.1833\_FC4 [root@brian brian]# **uname -a** Linux brian.local.davison.net 2.6.14-1.1644\_FC4 #1 Sun Nov 27 03:25:11 EST 2005 i686 i686 i386 GNU/Linux [root@brian brian]# **rpm -e kernel-2.6.12-1.1381\_FC3 kernel-2.6.14- 1.1656\_FC4 kernel-2.6.15-1.1831\_FC4**

[root@brian brian]#

### Automatic download & installation

- Sometimes you'll want to upgrade packages automatically (always have the latest updates)
	- Red Hat has commercial tools for this
- Can also use apt-get, apt-rpm, and yum for Linux; Solaris AutoPatch; Windows SMS

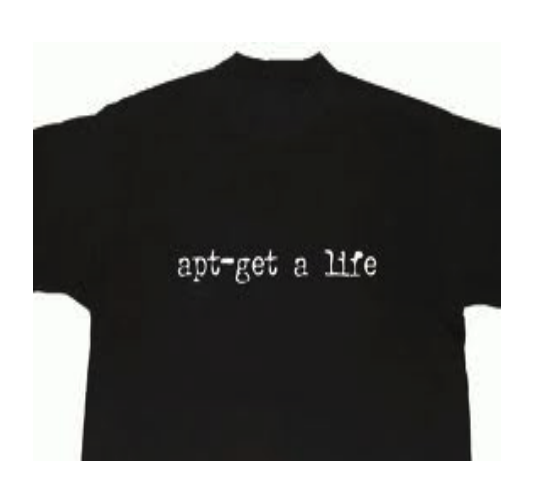

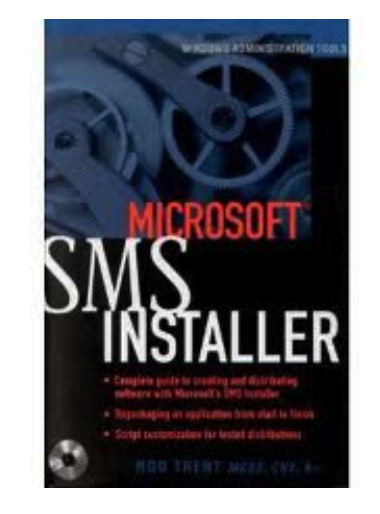

Spring 2016 CSE 265: System and Network Administration ©2004-2016 Brian D. Davison

# YUM

- Yellowdog Updater Modified
	- YUP: Yellowdog Updater
		- Provides updates across networks
	- YUM created by Duke sysadmins when trying to improve YUP
		- Separated headers from RPM files for dependency information
- Popular, powerful
- Can create your own YUM repositories
- USING YUM • Using YUM
	- yum install *packagename* – yum install *packagename*
	- yum search *string* – yum search *string*
	- yum provides *substring* – yum provides *substring*
	- yum update *packagename* – yum update *packagename*
	- yum update – yum update

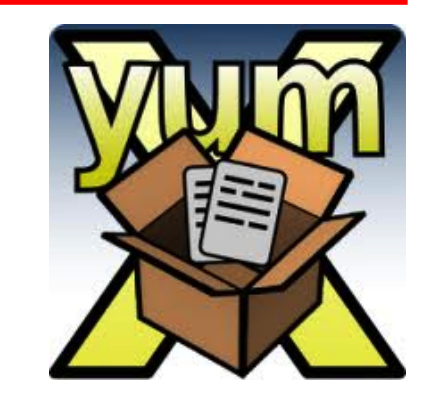

### --Larger Scale Administration-- Change management (1/3)

- Change management
	- Communication
		- Reduces errors everyone thinks through proposed changes
	- Scheduling
		- Choose times to minimize impact
- Documented proc. for updating system config. files
- Revision history and locking
	- CVS, Subversion useful for code development too!
	- Prevent simultaneous changes
	- Identify who made what changes, and why
	- Allow for recovery of old versions

### Change management (2/3)

- Communicate changes to customers
- Scheduling depends on the kind of work
	- Routine updates
		- Happen all the time
		- Do not cause widespread problems when mistakes are made
	- Sensitive updates
		- Not large, but could cause significant outage
		- Reasonably common; scheduled for slow periods
	- Major updates
		- Affect a large number of systems
		- Require a significant outage
		- Relatively rare

### Change management (3/3)

- Change proposal forms
	- Detail what changes to make
	- Systems and services affected
	- Reasons for change
	- Risks, test procedure
	- Time required
- Meetings to review proposed changes
	- Approve, reschedule
	- Examine plans, time-frames, back-out process

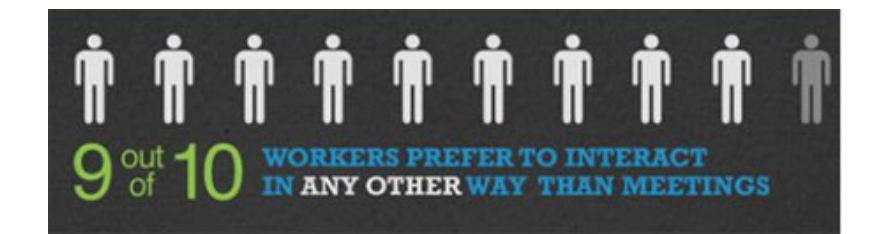

# Server OS upgrades (1/3)

- Develop a service checklist
	- What services are provided?
	- What customers use the services?
	- Which software provides each service?
- Verify software compatibility with new OS
	- Contact vendors
	- Test on a separate machine
	- Some software may not work
		- Find software upgrades, or
		- Get different software, or
		- Drop the software entirely (assuming OS upgrade is non-negotiable)

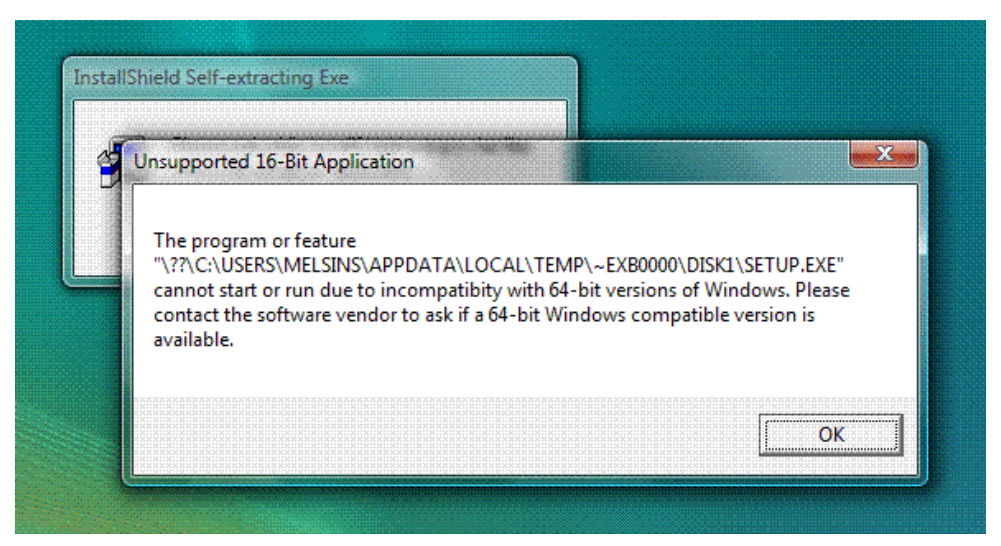

# OS Upgrades (2/3)

- Verification tests for each piece of software
	- Ideally, want a master script to say OK or FAIL
	- Some software may have a test script
	- Tests need to be tested and debugged before use in an upgrade!
- Write a back-out plan
	- Set a particular time at which the back-out plan is activated
	- Make backups before the upgrade
- Select a maintenance window
	- Decide when, and how long through agreement with customers

# OS Upgrades (3/3)

- Announce the upgrade
- Execute the tests to make sure they are correct
	- And that errors don't exist before the upgrade (causing concern when failures are found afterwards!)

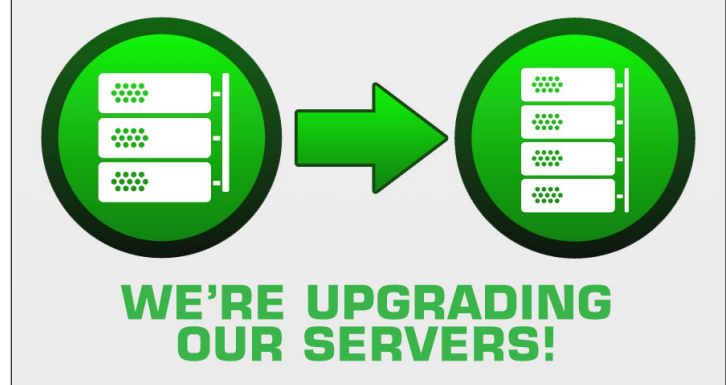

- Do the upgrade (with someone watching)
- Repeat tests with newer OS; debug if needed
- If all else fails, rely on the back-out plan
	- Test again to make sure back to starting state
- Communicate completion/back-out to customers

## Maintenance windows (1/8)

- Maintenance windows
	- Time to make many changes, across multiple systems
	- Scheduled service interruptions
		- Disruptive cleaning
	- May stop all services/systems
		- Can reduce complexity, make testing easier
- Scheduling

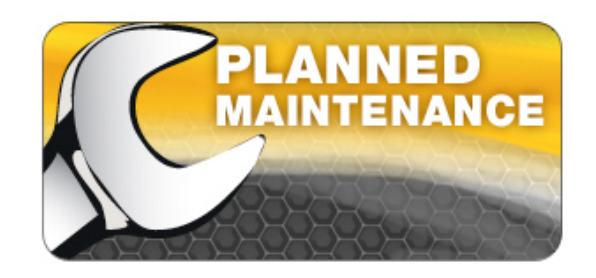

- Need to coordinate with rest of organization
- Avoid end of month, quarter, or year
- Announce early, perhaps more than a year in advance

### Maintenance windows (2/8)

- Planning
	- All tasks need to be thought out in advance
	- Actual work during outage is (should be) just to follow the plan

### – Flight director (as in NASA)

- One person responsible
- Sends out announcements
- Scheduling/rejecting the submitted work proposals
- Monitors progress, verifies that testing is completed
- Decides when to back-out of a proposed change

### Maintenance windows (3/8)

– Change proposals – what needs to be included?

### Maintenance windows (4/8)

### – Change proposals

- What changes are going to be made?
- What machines will you be working on?
- What are the pre-maintenance window dependencies and due dates?
- What services need to be up for the change to happen?
- What will be affected by the change?
- Who is performing the work?
- $\bullet$  How long for change in active time and elapsed time, including testing, and how many people needed?
- What are the test procedures? What equipment is required?
- What is the back-out procedure and how long will it take?

### Maintenance windows (5/8)

- Master plan
	- Considers
		- resource allocations (people, equipment, time)
		- dependencies (services, people, equipment)
	- Need slack in schedule to allow for things to go wrong!
- Disabling access
	- First step in maintenance window is to disable (or discourage) system access
		- Place notices with window times clearly visible
		- Disable remote access to site (VPN, LAN, wireless)
		- Make announcements as window begins, set voicemail

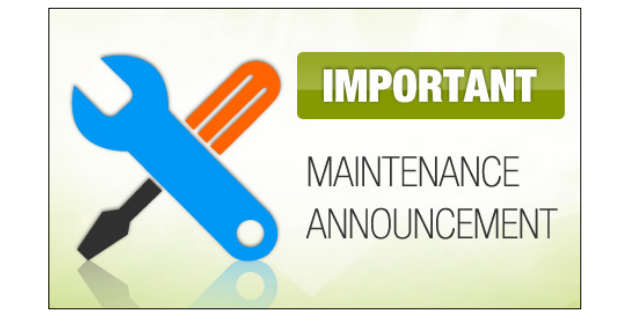

### Maintenance windows (6/8)

- Shutdown/boot sequence
	- Proper sequence is required for many systems that would otherwise hang indefinitely, waiting for a non-existent service

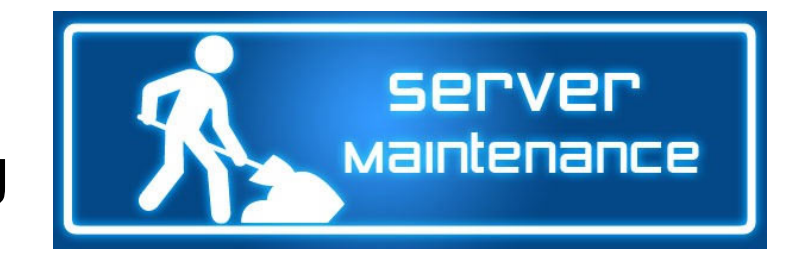

- Might otherwise need to bring machines back up so that others can shut down (or start) cleanly
- Incorrect sequence can also cause hard-to-debug failures
- Deadlines for change completion
	- Flight director decides when changes are taking too long and need to be aborted (use back-out plan)

### Maintenance windows (7/8)

- Comprehensive system testing
	- Work incomplete unless fully tested
	- Often includes a system-wide shutdown and re-start
	- Generally includes visiting clients and testing desktops (might include rebooting every desktop)
- Post-maintenance communication
	- Let organization know that the system should be fully restored
	- Tell of main successes, and any continuing service outages (along with expected time to repair)
	- Write in advance for long outages

### Maintenance windows (8/8)

- Re-enable remote access
	- Can't forget!
	- Also, reset voicemail
- Visible presence the next morning
	- Put flight director and other senior staff in helpdesk area to monitor calls and listen for problems regrd. completed work
	- Make visible customer concern
- Postmortem
	- Review what went wrong
	- Discuss what should be done differently

### Service conversions (1/2)

- *Removing one service and replacing it with another*
- Small groups first, then expand
	- Minimize impact of any failures
- Communication
	- Alert customers to changes and how it will affect them in advance
- Minimize intrusiveness/layers vs. pillars
	- Better to make all customer-visible changes at once (percustomer)
	- "Rioting Mob" technique

### Service conversions (2/2)

- Avoid flash-cuts!
	- Find bugs with small sets of users
	- May require extra resources (duplicate hardware, etc.) to provide redundant services

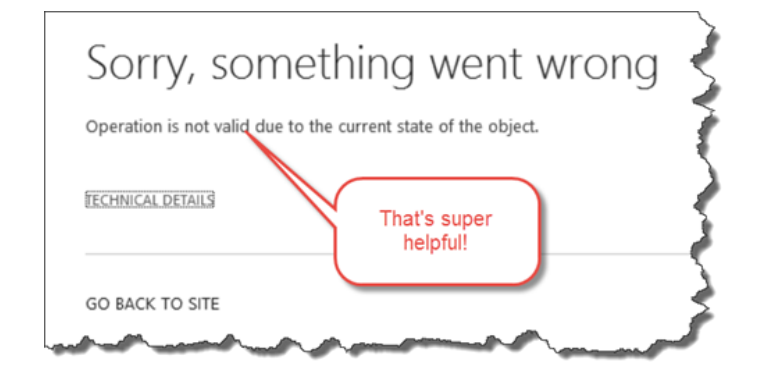

- Want successful flash-cuts (when unavoidable)
	- More communication, user training needed (British Telecom)
- Back-out plan
	- Must be able to go back to prior config in case of problems
		- Perhaps not noticed immediately
		- Need to decide in advance when back-out plan will be implemented
			- e.g., if conversion can't be completed within two hours